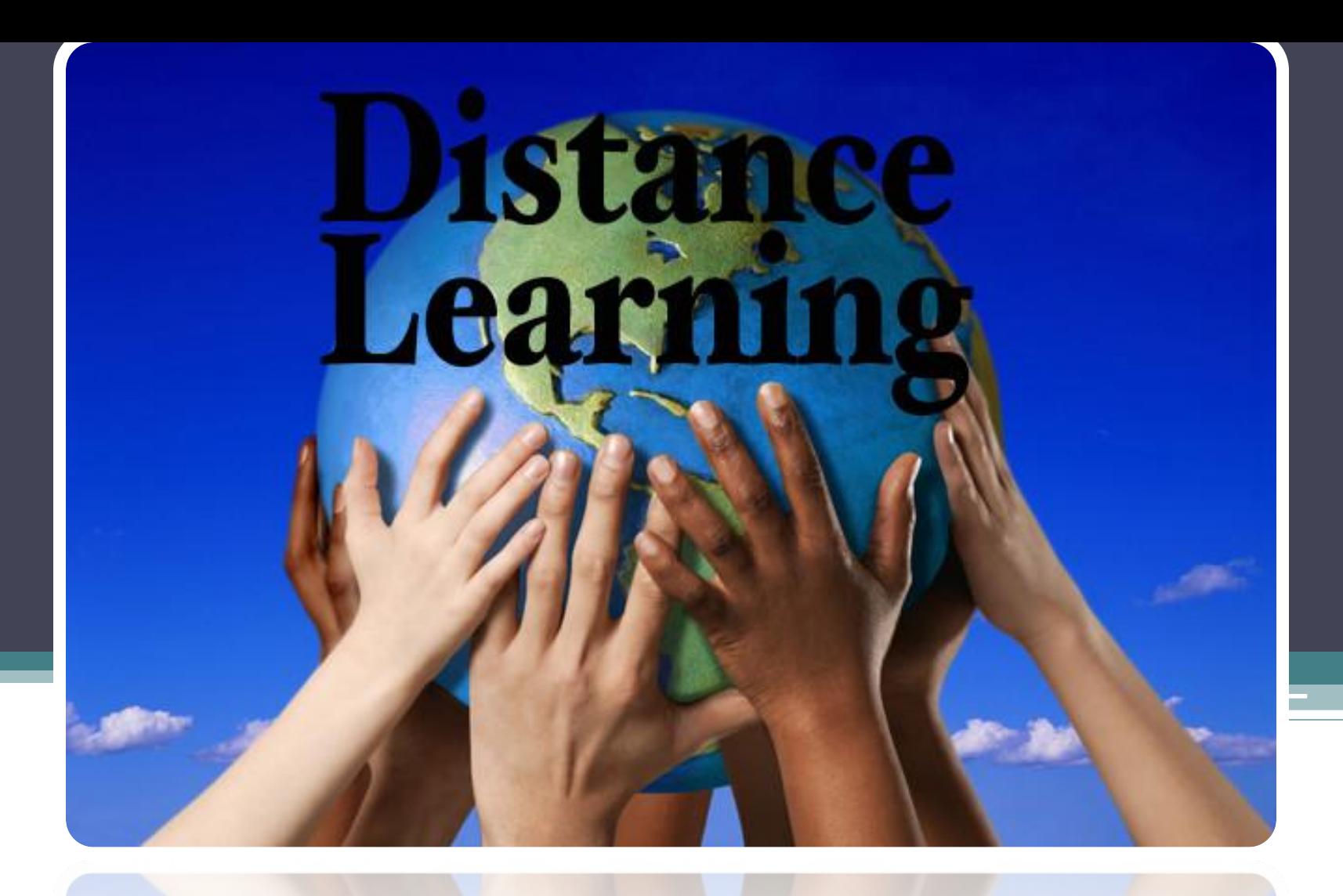

**Введение в дистанционные образовательные технологии**

#### *Тьюториал (контактное занятие)*

Аналогичен установочной сессии

#### **Цель тьюториала:**

максимально подготовить студента к процессу обучения

 В программе тьюториала тьютор должен провести полный обзор курса, ознакомить с правилами оформления самостоятельных и практических работ.

# **График учебного процесса по ДОТ**

**1 (1** */уск.2 г;3 г./***)**

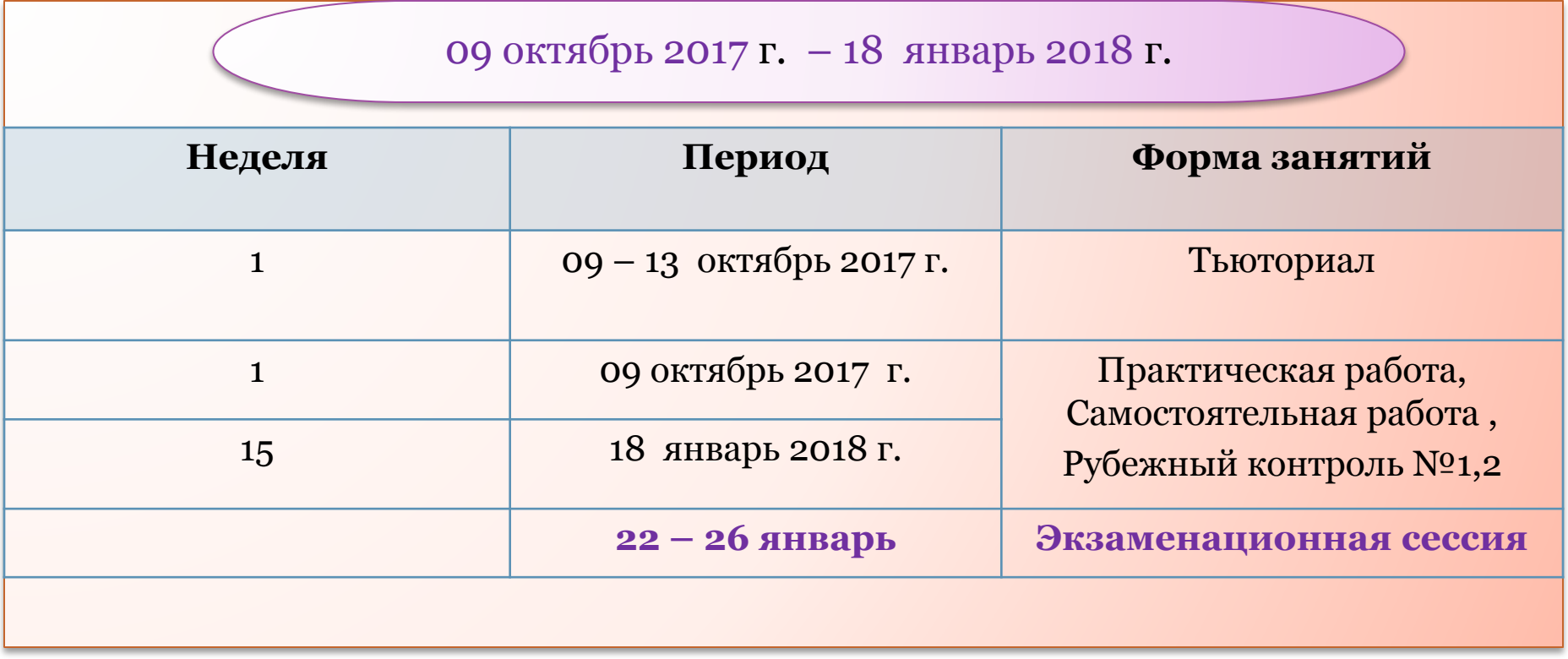

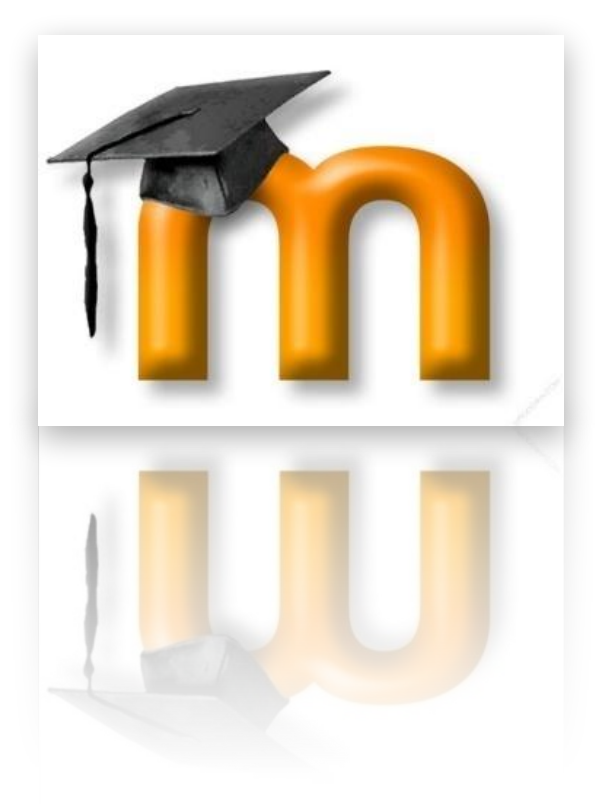

# **Работа в системе дистанционного обучения Moodle**

# Сайт ЗКАТУ имени Жангир хана *www.wkau.kz*

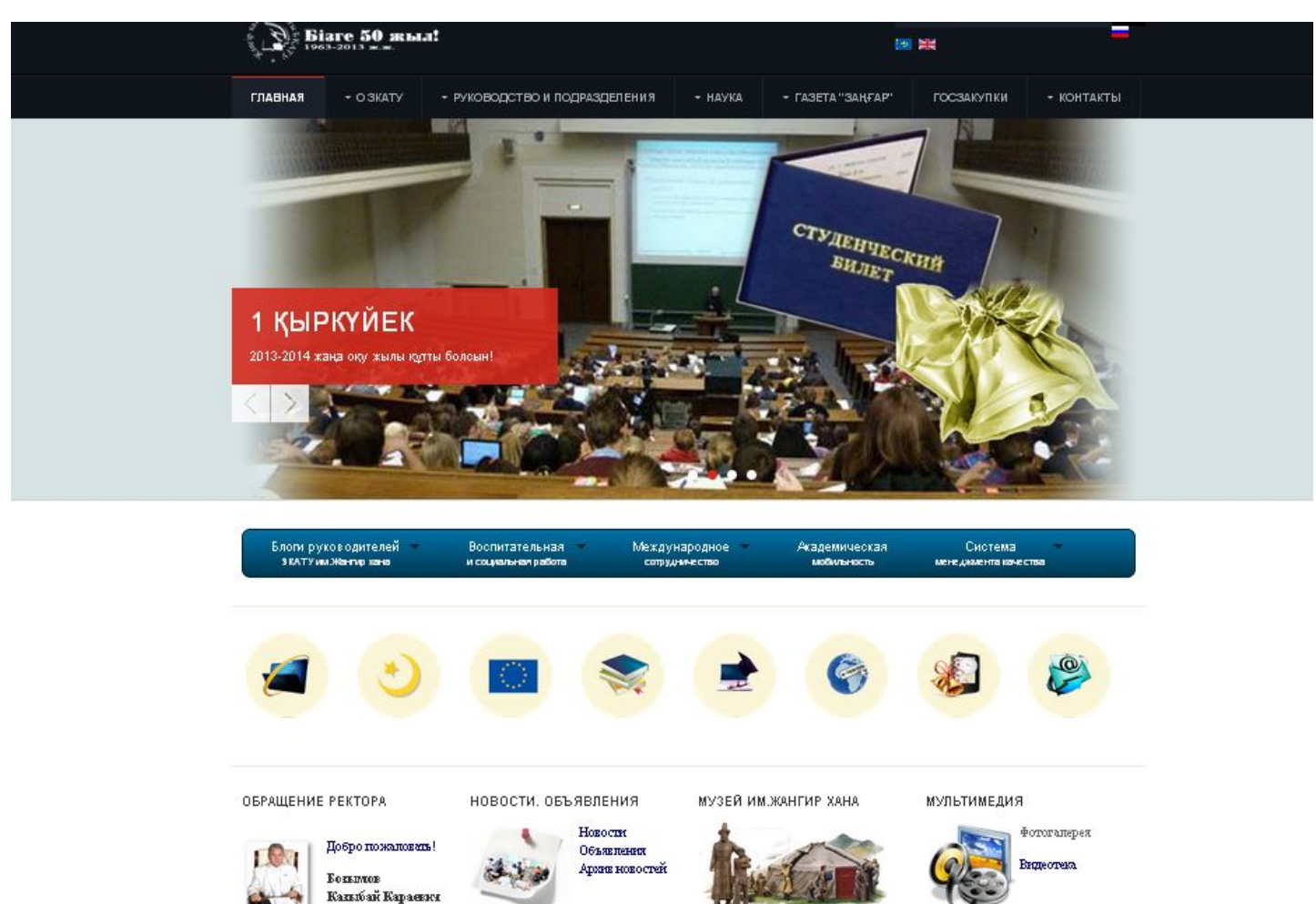

## **Ссылка на сайт**

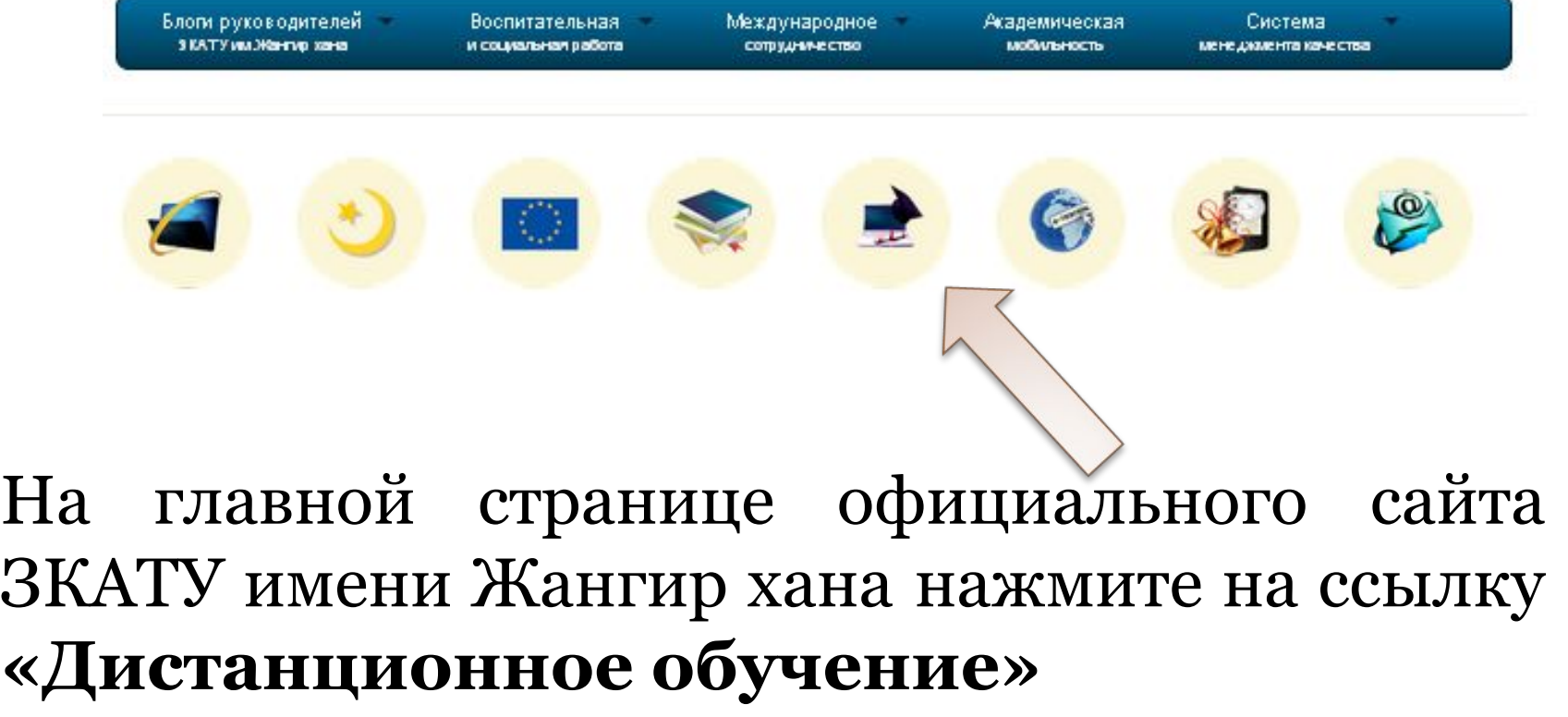

#### Дистанционное обучение 2013-2014

#### Русский (N)

But no nomina a cacrony (B)

### **Интерфейс СДО Moodle**

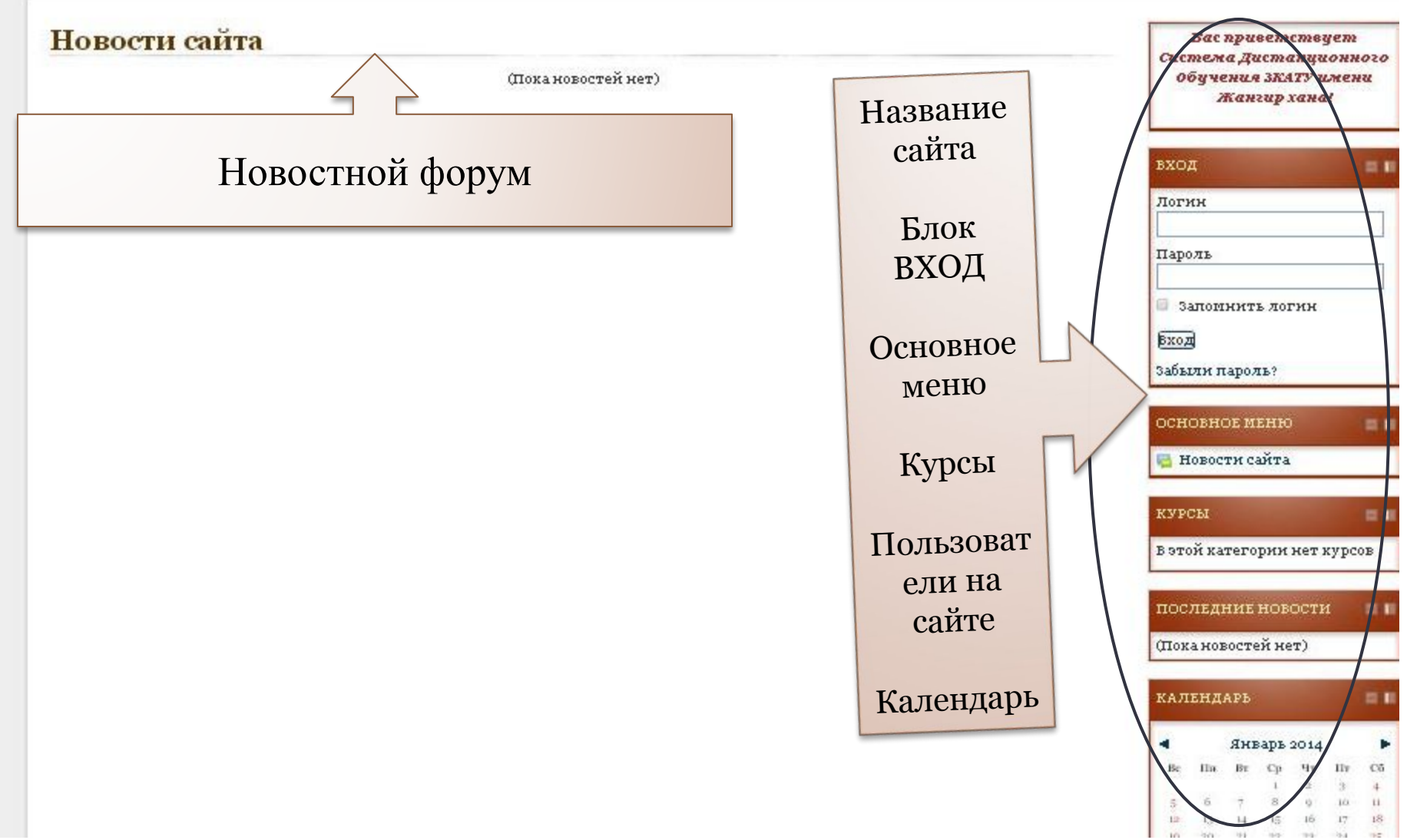

#### **Вход в систему**

## Регистрация новых пользователей выполняется администратором.

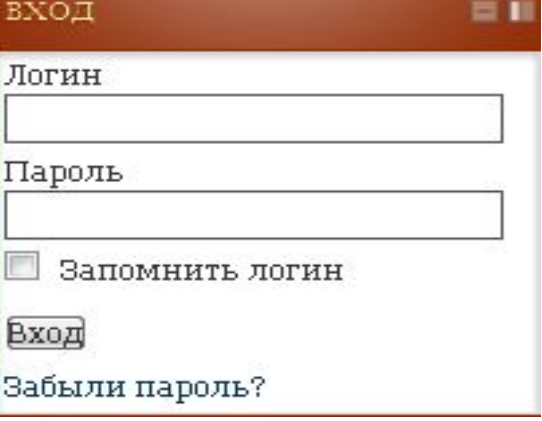

В *Окне регистрации* Вам необходимо ввести логин и пароль. И нажать на кнопку **«ВХОД».** Учетная запись отправляется на электронную почту студента.

#### **Просмотр дисциплины**

После того как Вы зайдете в систему под своим именем откроется следующее окно «обзор моих дисциплин». В данном окне содержится полный перечень всех дисциплин, по которым нужно пройти обучение по текущему семестру со сдачей финального экзамена.

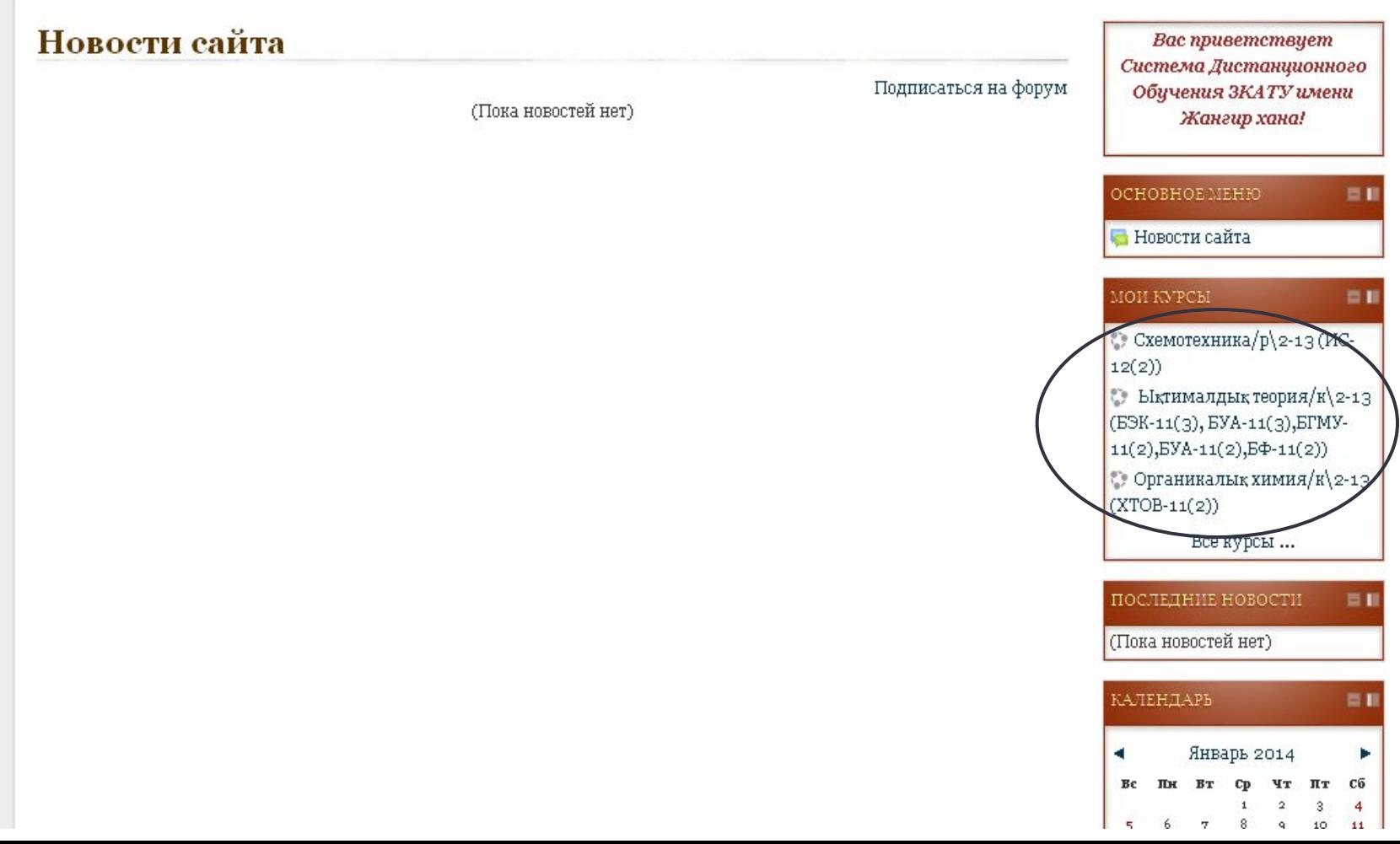

### Интерфейс дисциплины

Для входа в какую-либо дисциплину нужно нажать на ссылку с названием дисциплины. Например, чтобы открыть дисциплину «История Казахстана//Экономика-3(рус) 1 семестр» нажимаем на нее, и откроется следующее окно «Интерфейс дисциплины»

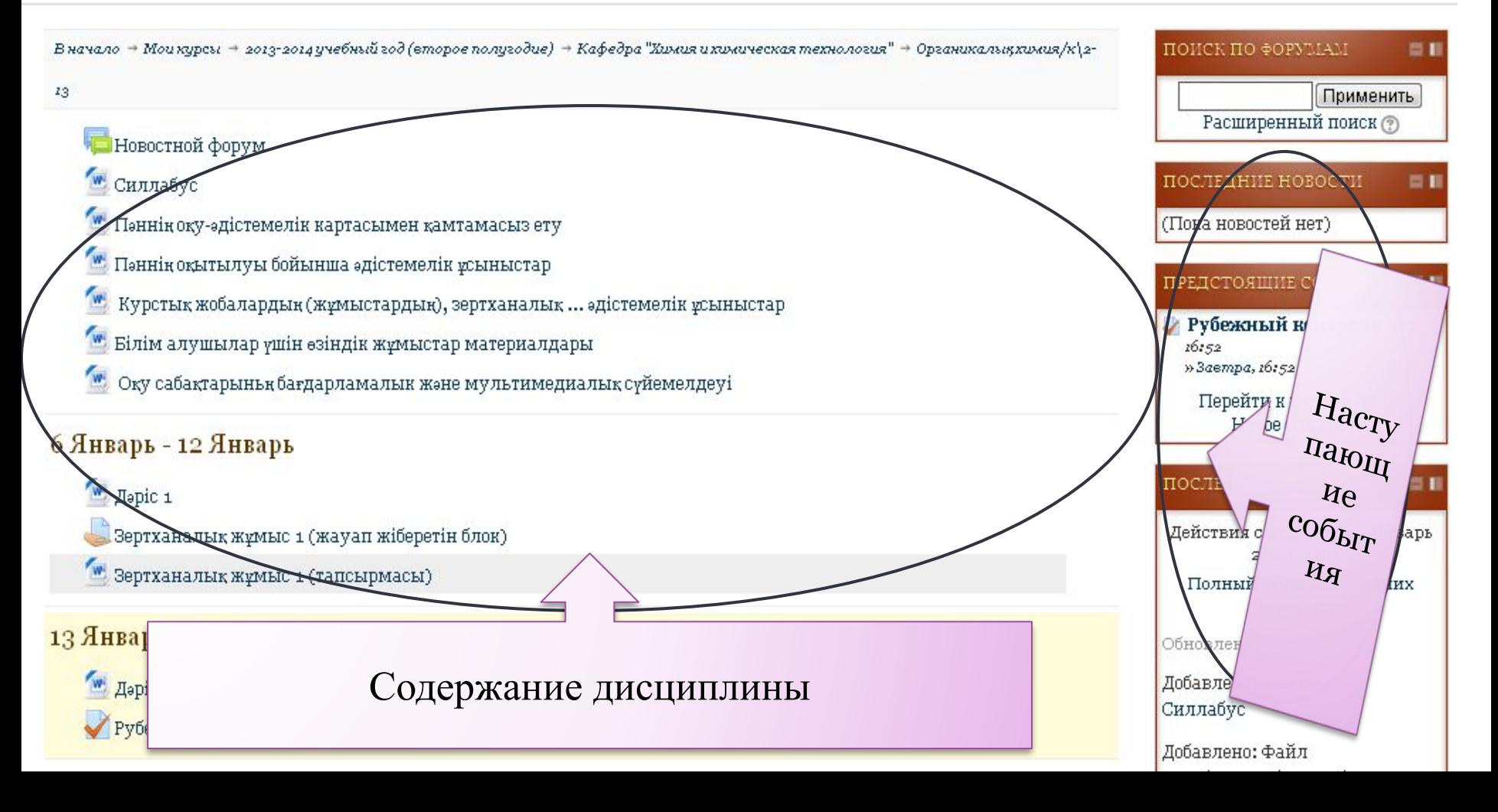

### **Силлабус**

учебная программа дисциплины, включающая в себя описание изучаемой дисциплины, цели и задачи дисциплины, краткое ее содержание, темы и продолжительность каждого занятия, задания самостоятельной работы, время консультаций, требования преподавателя, критерии оценки, расписание рубежного контроля и список литературы.

Новостной форум Силлабус Пәннің оқу-әдістемелік картасымен қамтамасыз ету Пэннің оқытылуы бойынша әдістемелік ұсыныстар " Курстық жобалардың (жұмыстардың), зертханалық ... әдістемелік ұсыныстар Білім алушылар үшін өзіндік жұмыстар материалдары

Расширенный поиск (?) ПОСЛЕДНИЕ НОВОСТИ (Пока новостей нет) ПРЕДСТОЯЩИЕ СОБЫТИЯ ● Рубежный контроль №1 16:52

#### **Работа с лекционным комплексом**

Каждая дисциплина содержит в своем составе лекционный комплекс. Лекции равномерно распределены по неделям, в соответствии с календарно-тематическим планом дисциплины.

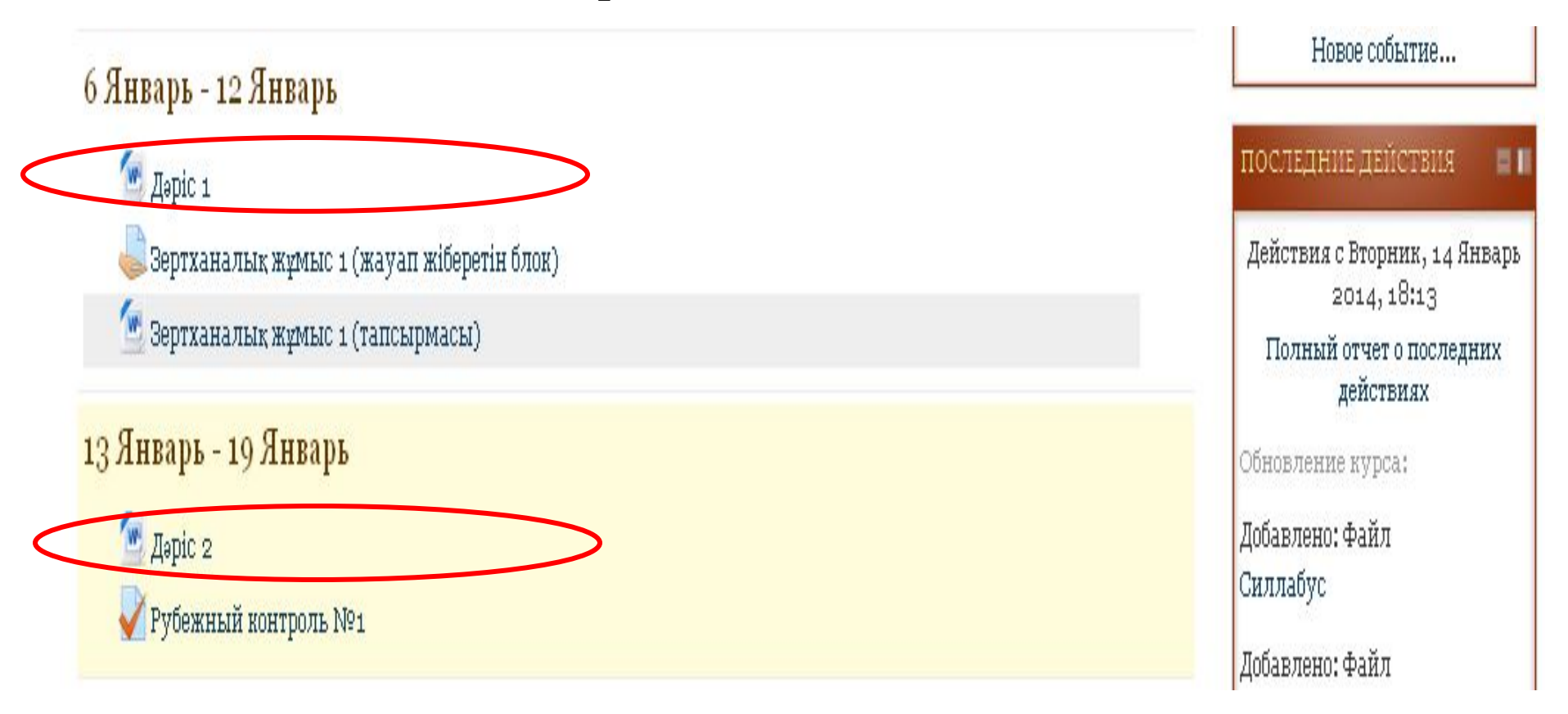

#### **Загрузка лекции**

Для того чтобы скачать лекцию нужно нажать на ссылку с названием лекции.

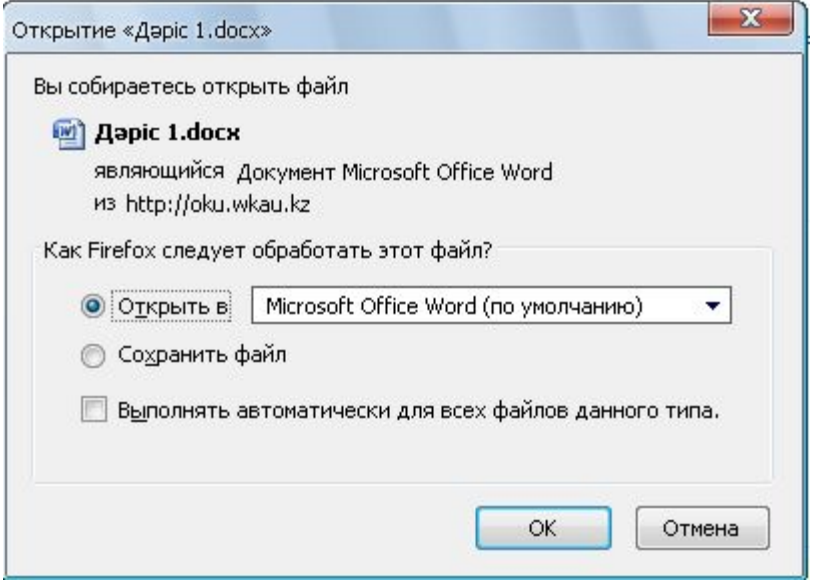

#### **Задание и отправление ответа на задание**

Для того чтобы просмотреть задание нужно нажать на ссылку с названием задания. Далее откроется окно следующего вида.

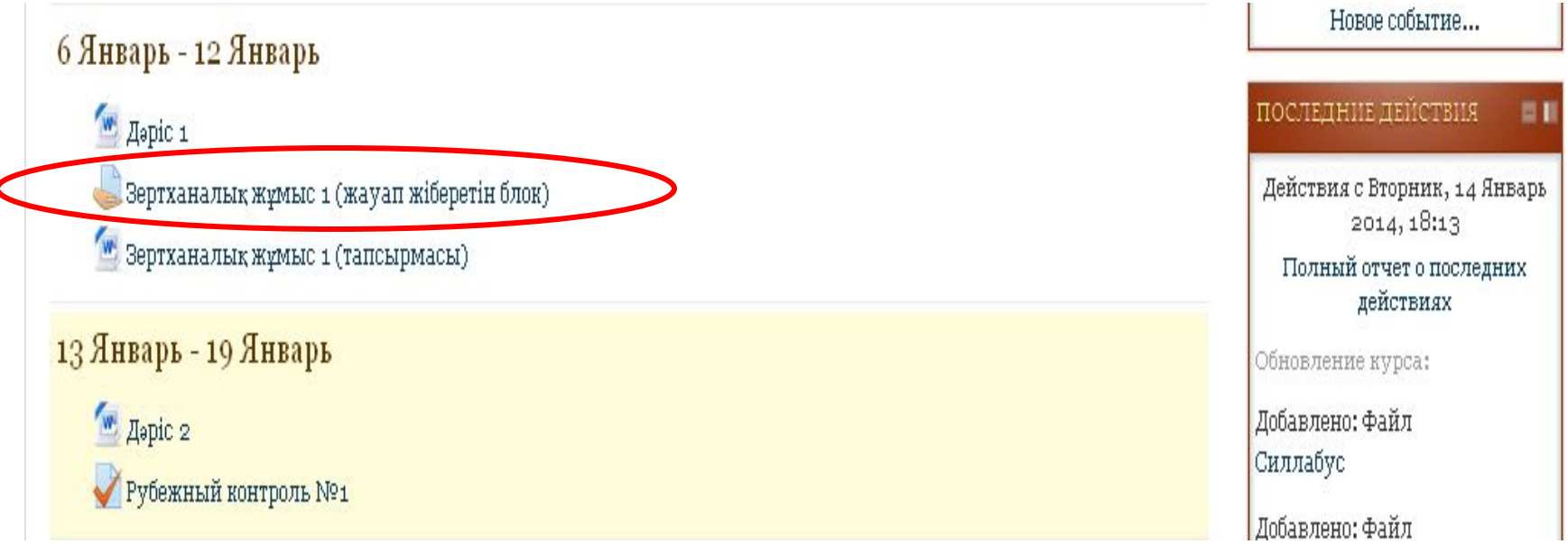

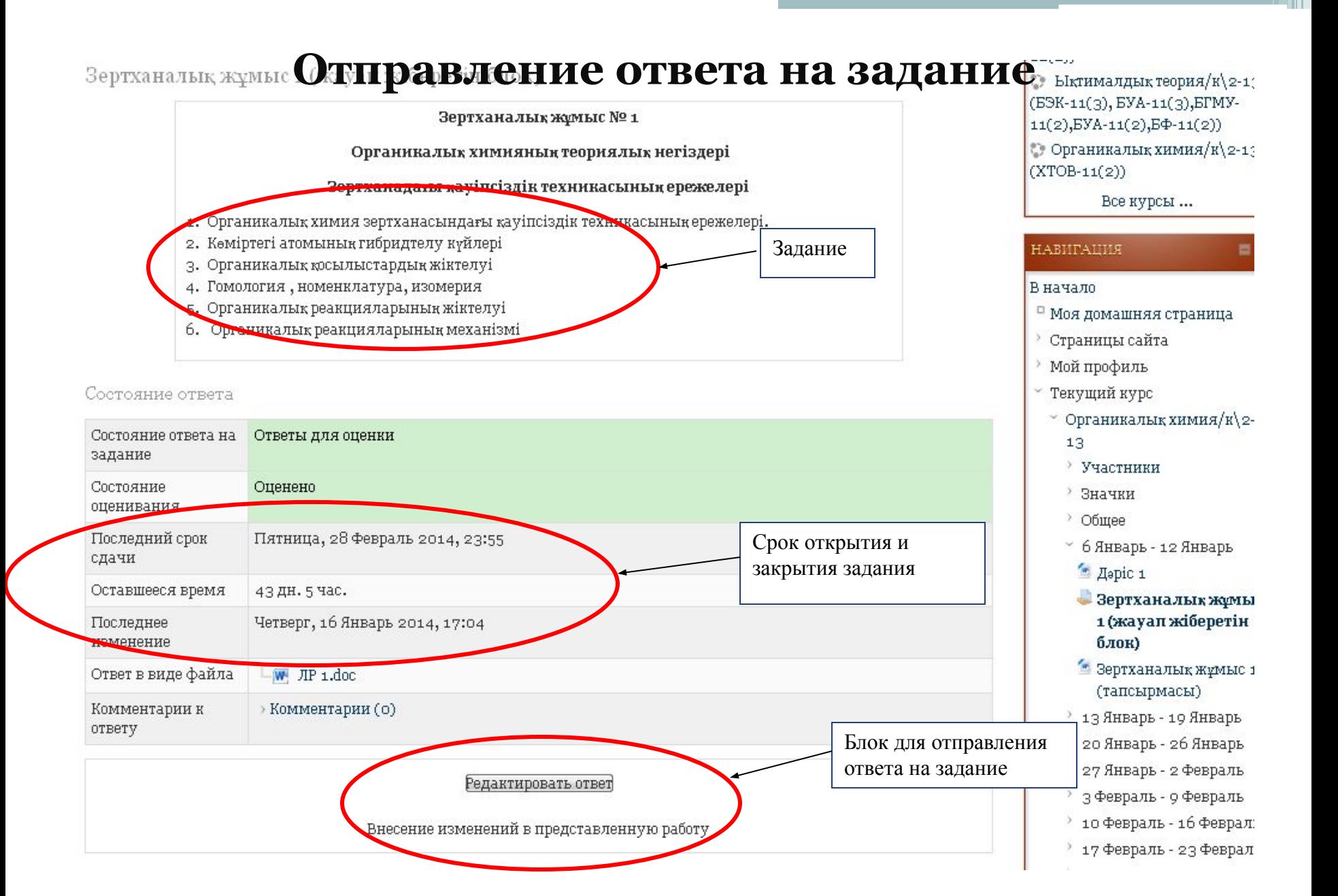

В начало + Мои курсы + 2013-2014 учебный год (второе полугодие) + Кафедра "Менеджмент" + Организационное поведение/p\4-13

 $+$ 23 Декабрь - 29 Декабрь $\,+\,$ Практическая работа 1

#### Практическая работа 1

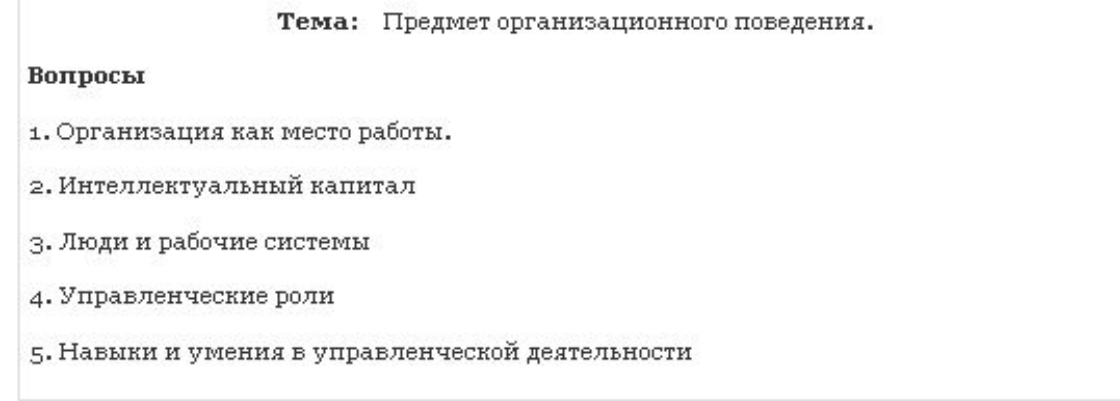

#### Состояние ответа

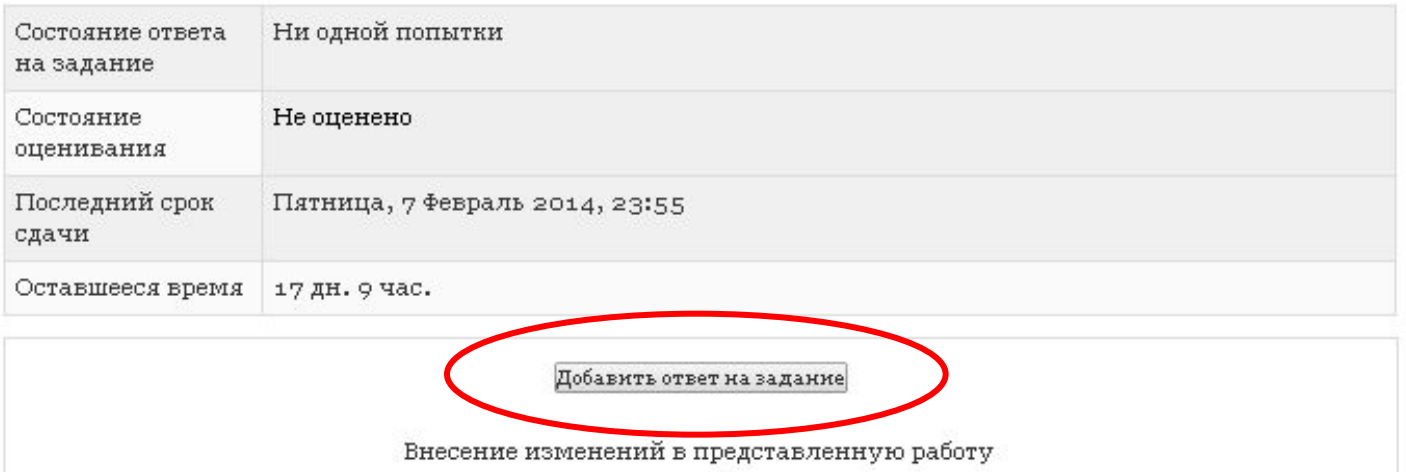

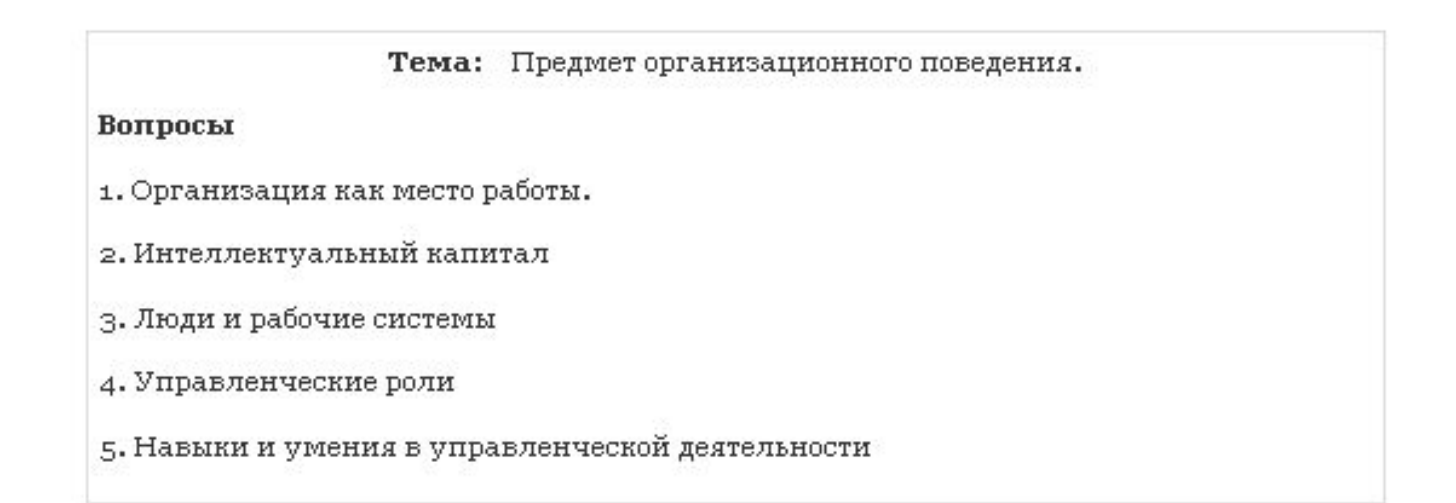

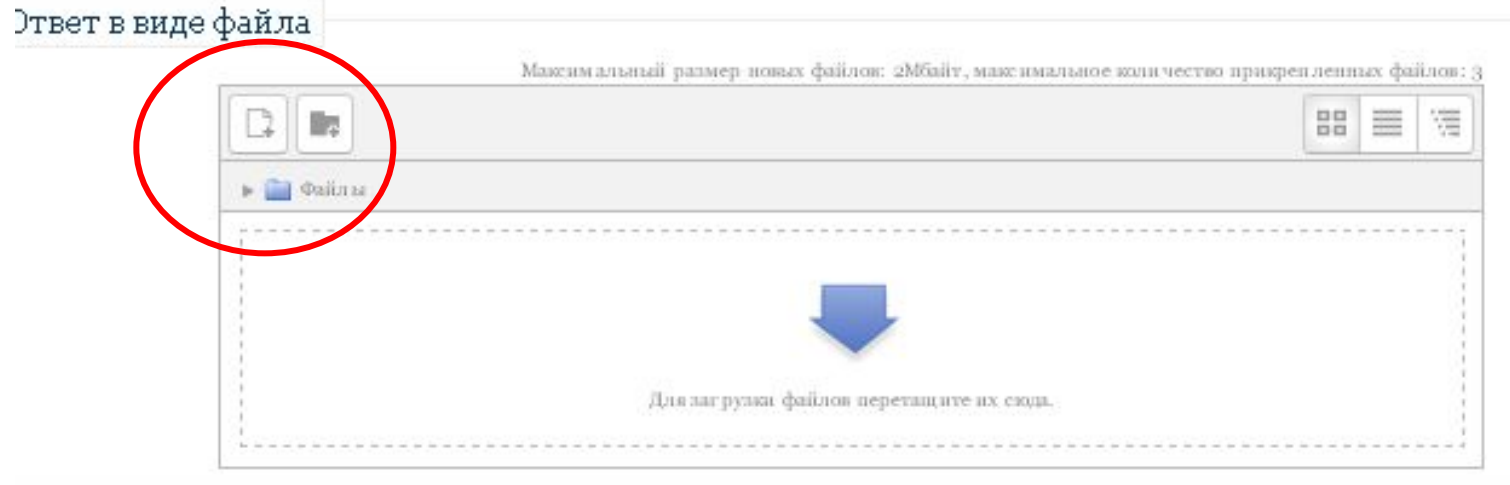

Сохранить Отнена

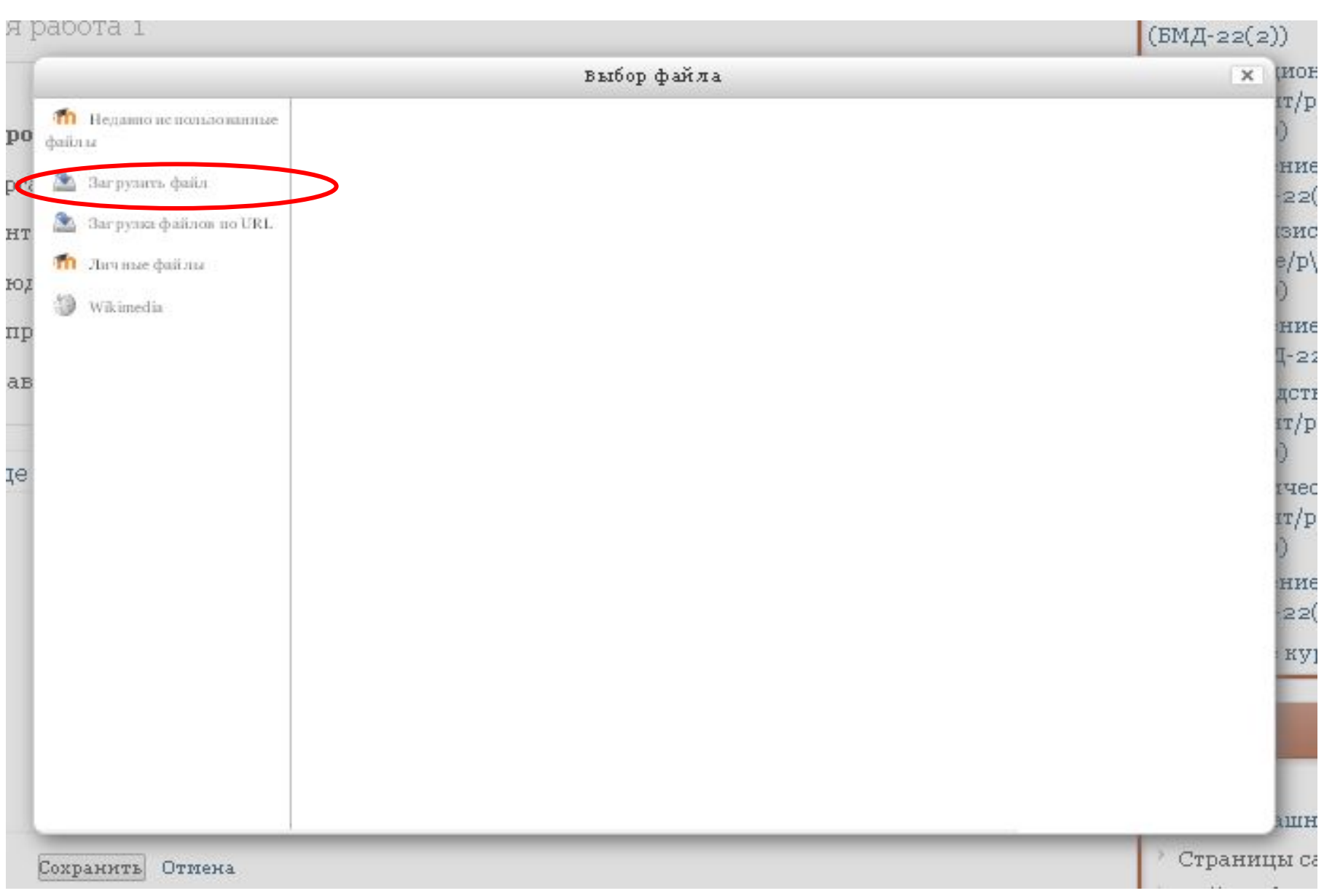

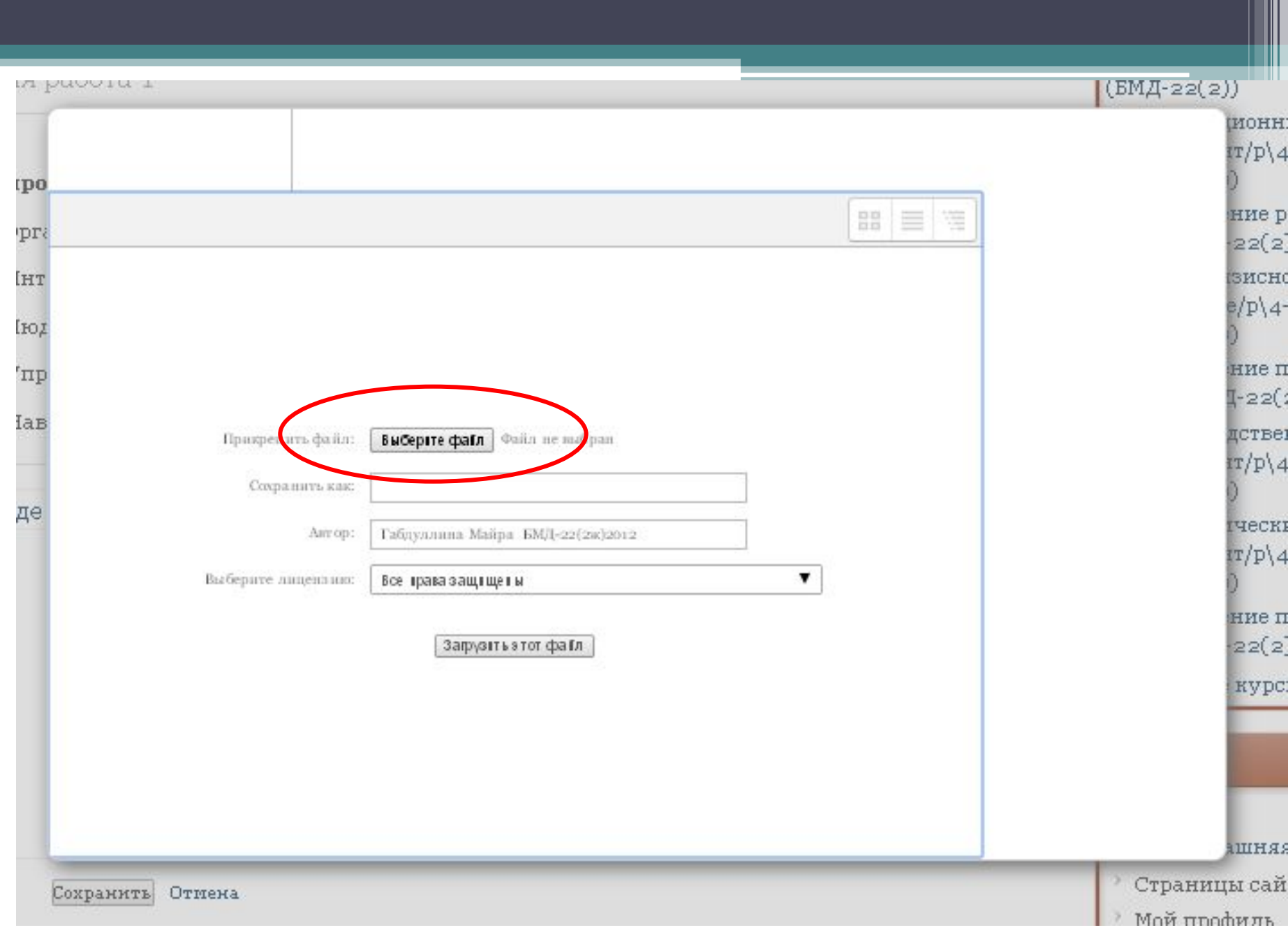

### **Рубежный контроль**

13 Январь - 19 Январь  $M$  Дәріс 2 У Рубежный контроль №1

По каждой дисциплине Вы будете сдавать два рубежных контроля. Рубежный контроль будет сдаваться в виде тестовых вопросов в СДО Moodle.

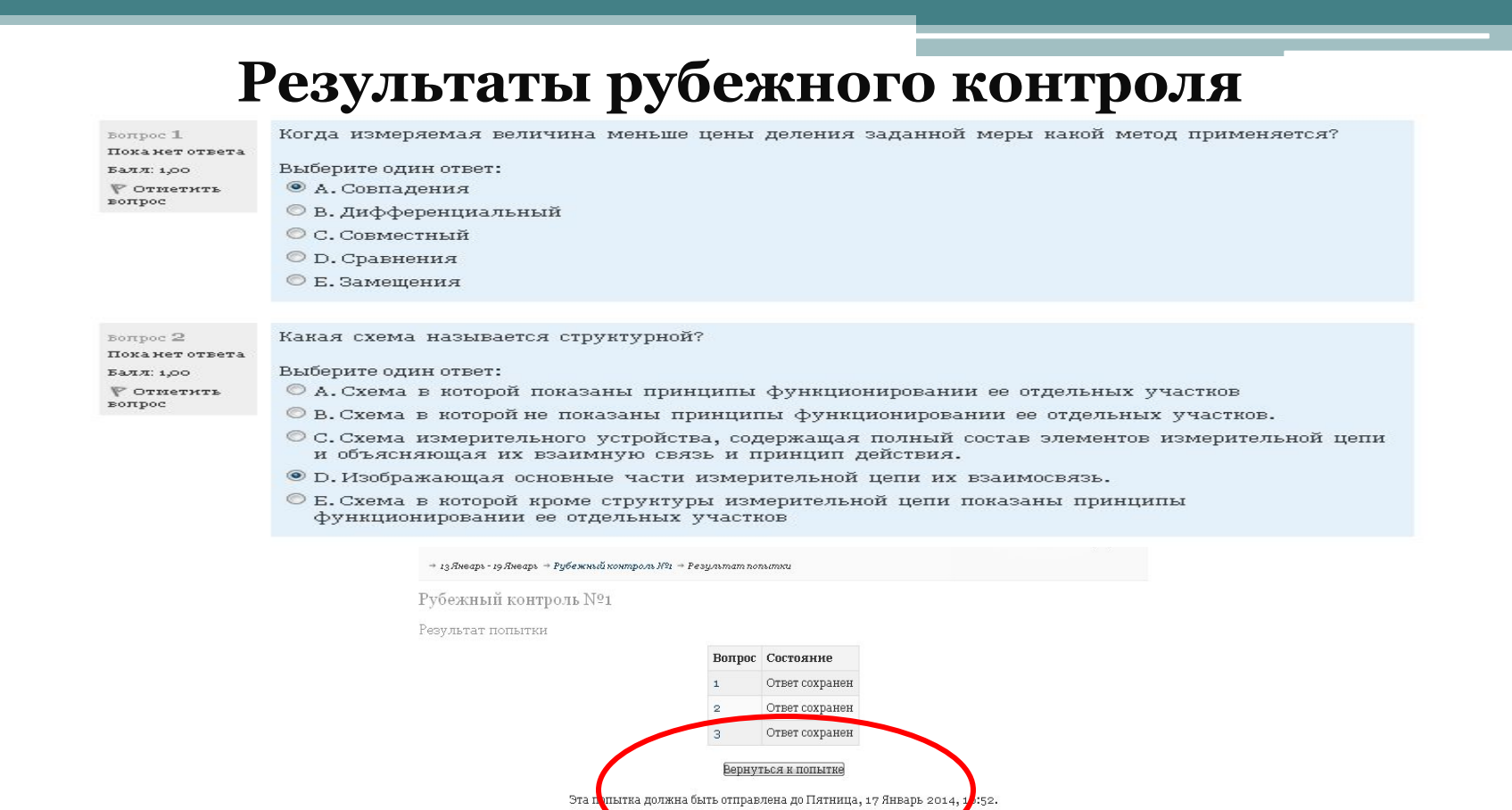

После окончания нажимаете на кнопку «Отправить все и завершить тест». И вам предоставляется результат ваших тестов.

Отправить всё и завершить тест

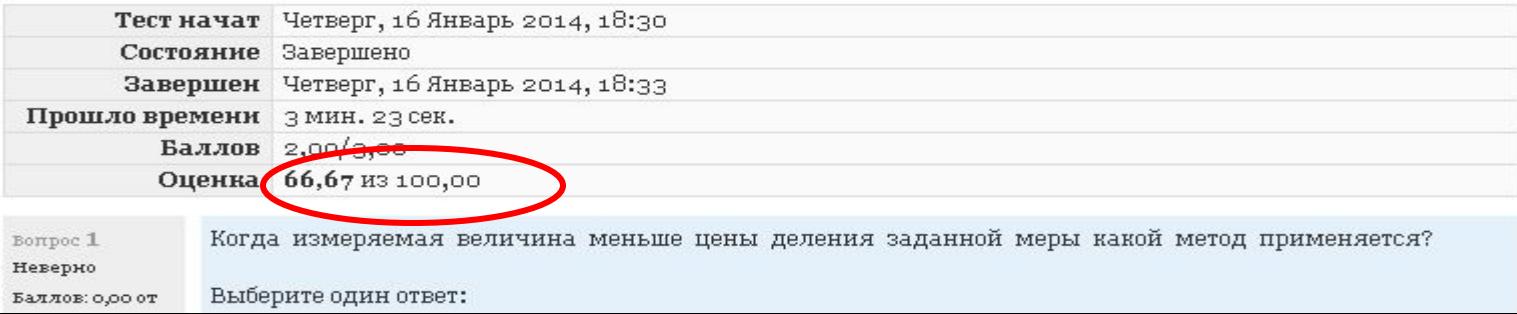

### **Журнал оценок**

Оценки – это один из важнейших элементов образования. Для просмотра оценок обращаем внимание на блок «Управление», пункт «Оценки».

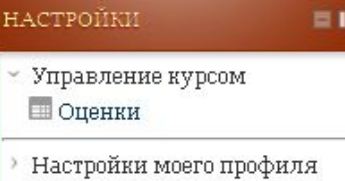

В окне «Оценок» Вы можете просмотреть все заработанные баллы.

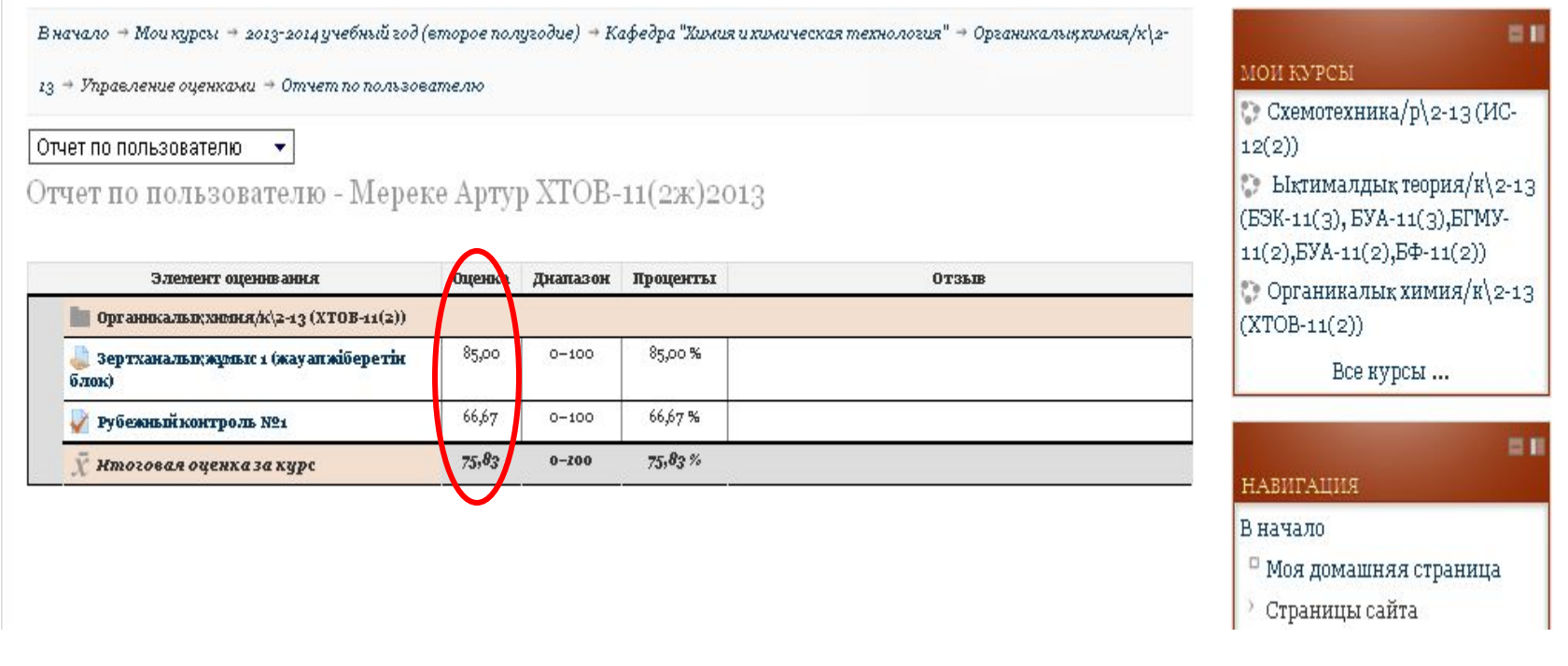

#### **Пункт Участники**

содержит список всех участников дисциплины – студенты и преподаватели.

Все участники: 9

 $\,$ Имя : Все<br/>АБВГДЕЁЖЗИКЛМНОПРСТУФХЦЧШЩЭЮЯ Фамилия : Все<br/>АБВГДЕЁЖЗИКЛМНОПРСТУФХЦЧШЩЭЮЯ

Преподаватель

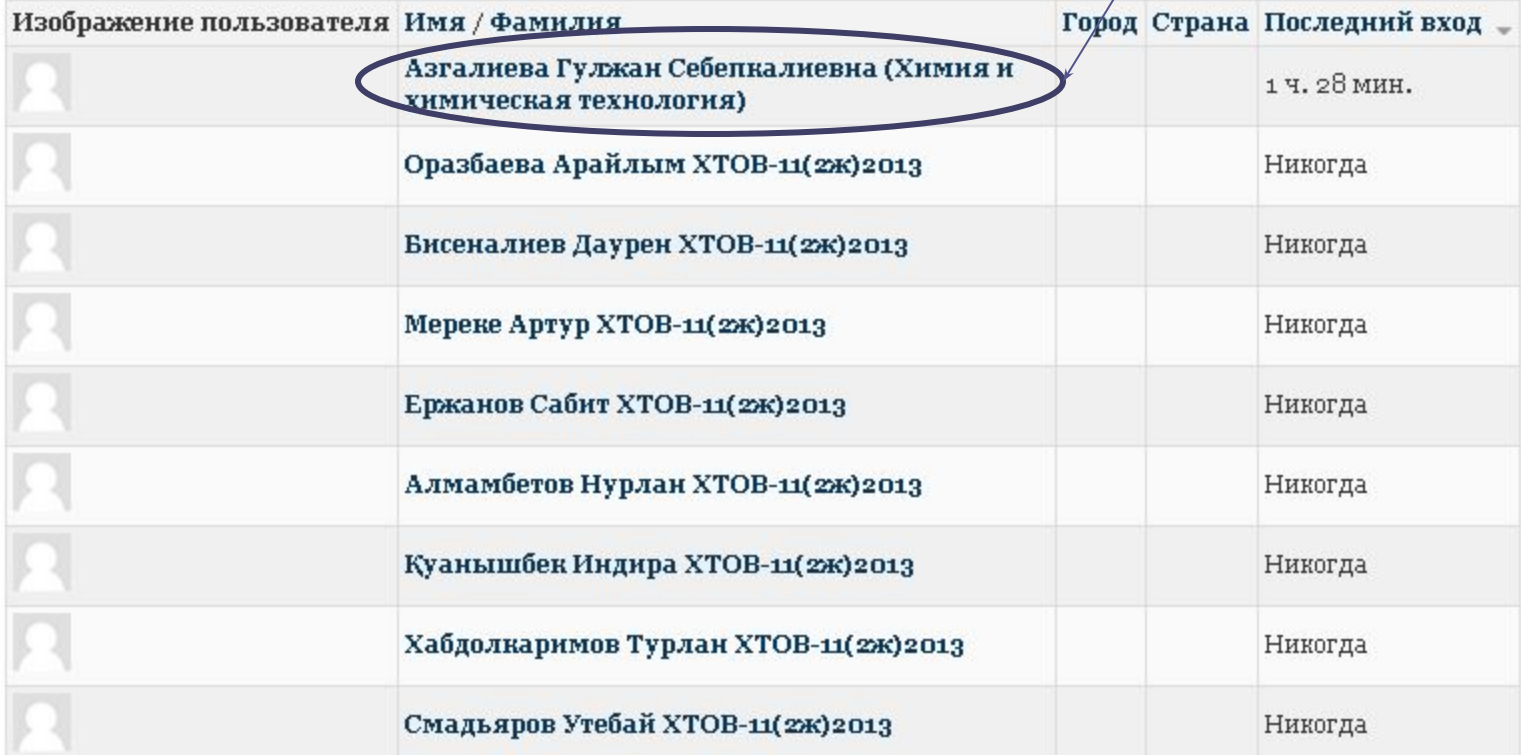

#### **Электронная почта**

Каждый студент предоставляет в Центр заочного обучения с применением дистанционных образовательных технологий свой адрес электронной почты.

Центр будет отправлять студентам на электронную почту: вызов справку /*дубликат*/, темы курсовых работ, вопросы итогового контроля, информацию о практике, изменения и дополнения в учебном процессе и т.д.

*Внимание:* 

*В случае изменения адреса электронной почты, просим сообщить в Центр заочного обучения с применением дистанционных образовательных технологий Не удалять письма, предварительно не прочитав их*

## Итоговый контроль проводится только в традиционной форме в виде компьютерного тестирования

**Качества, которыми должен обладать студент дистанционного обучения:** высокая степень самоорганизации; базовые навыки пользователя ПК.

В заключение следует сказать, что для успешной сдачи экзаменов, как и для успешности обучения вообще, ваш режим должен строиться на следующих принципах: вместо **авось - точный расчет!** вместо **кое-как - обдуманный план!** вместо **как-нибудь – система!**

вместо **когда-нибудь - точно назначенный срок!**

# **Спасибо за внимание !**

**Центр заочного обучения с применением дистанционных образовательных технологий главный корпус, кабинет № 250 Тел. 50 24 72 imo-moodle@mail.ru**